Data Mining with SPSS Modeler

Tilo Wendler · Sören Gröttrup

## Data Mining with SPSS Modeler

Theory, Exercises and Solutions

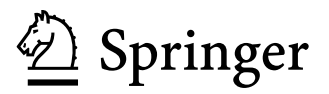

Tilo Wendler HTW Berlin University of Applied Sciences Berlin Germany

Sören Gröttrup **Stuttgart Germany** 

DOI 10.1007/978-3-319-28709-6

ISBN 978-3-319-28707-2 ISBN 978-3-319-28709-6 (eBook)

Library of Congress Control Number: 2016941509

Mathematics Subject Classification (2010): 62-07; 62Hxx; 62Pxx; 62-01

 $\circ$  Springer International Publishing Switzerland 2016

This work is subject to copyright. All rights are reserved by the Publisher, whether the whole or part of the material is concerned, specifically the rights of translation, reprinting, reuse of illustrations, recitation, broadcasting, reproduction on microfilms or in any other physical way, and transmission or information storage and retrieval, electronic adaptation, computer software, or by similar or dissimilar methodology now known or hereafter developed.

The use of general descriptive names, registered names, trademarks, service marks, etc. in this publication does not imply, even in the absence of a specific statement, that such names are exempt from the relevant protective laws and regulations and therefore free for general use.

The publisher, the authors and the editors are safe to assume that the advice and information in this book are believed to be true and accurate at the date of publication. Neither the publisher nor the authors or the editors give a warranty, express or implied, with respect to the material contained herein or for any errors or omissions that may have been made.

Printed on acid-free paper

This Springer imprint is published by Springer Nature The registered company is Springer International Publishing AG Switzerland

## Preface

Data Analytics, Data Mining and Big Data are terms often used in everyday business. Companies collect more and more data and store it in databases, with the hope of finding helpful patterns that can improve business. Shortly after deciding to more use of such data, managers often confess that analysing these datasets is resource-consuming and anything but easy. Involving the firm's IT-experts leads to a discussion regarding which tools to use. Very few applications are available in the marketplace that are appropriate for handling large datasets in a professional way. Two commercial products worth mentioning are 'Enterprise Miner' by SAS and 'SPSS Modeler' by IBM.

At first glance, these applications are easy to use. After a while, however, many users realize that more difficult questions require deeper statistical knowledge. Many people are interested in gaining such statistical skills and applying them, using one of the data mining tools offered by the industry.

This book will help users to become familiar with a wide range of statistical concepts or algorithms and apply them to concrete datasets. After a short statistical overview of how the procedures work and what assumptions to keep in mind, stepby-step procedures show how to find the solutions with the SPSS Modeler.

Features of This Book

- Easy to read
- Standardised chapter structure, including exercises and solutions
- All datasets are provided as downloads and explained in detail
- Template streams help the reader focus on the interesting parts of the stream and leave out recurring tasks
- Complete solution streams are ready to use
- Each example includes step-by-step explanations
- Short explanations of the most important statistical assumptions used when applying the algorithms are included
- Hundreds of screenshots are included, to ensure successful application of the algorithms to the datasets
- Exercises teach how to secure and systematise this knowledge
- Explanations and solutions are provided for all exercises
- Skills acquired through solving the exercises allow the user to create his/her own streams

The authors of the book, Tilo Wendler and Sören Gröttrup, want to thank all the people who supported the writing process. These include IBM support experts who dealt with some of the more difficult tasks, discovering more efficient ways to handle the data. Furthermore, the authors want to express gratitude to Jeni Ringland, Katrin Minor and Maria Sabottke for their outstanding efforts and their help in professionalising the text, layout, figures and tables.

Berlin, Germany Tilo Wendler<br>Süttgart, Germany Sören Gröttrup Stuttgart, Germany

## **Contents**

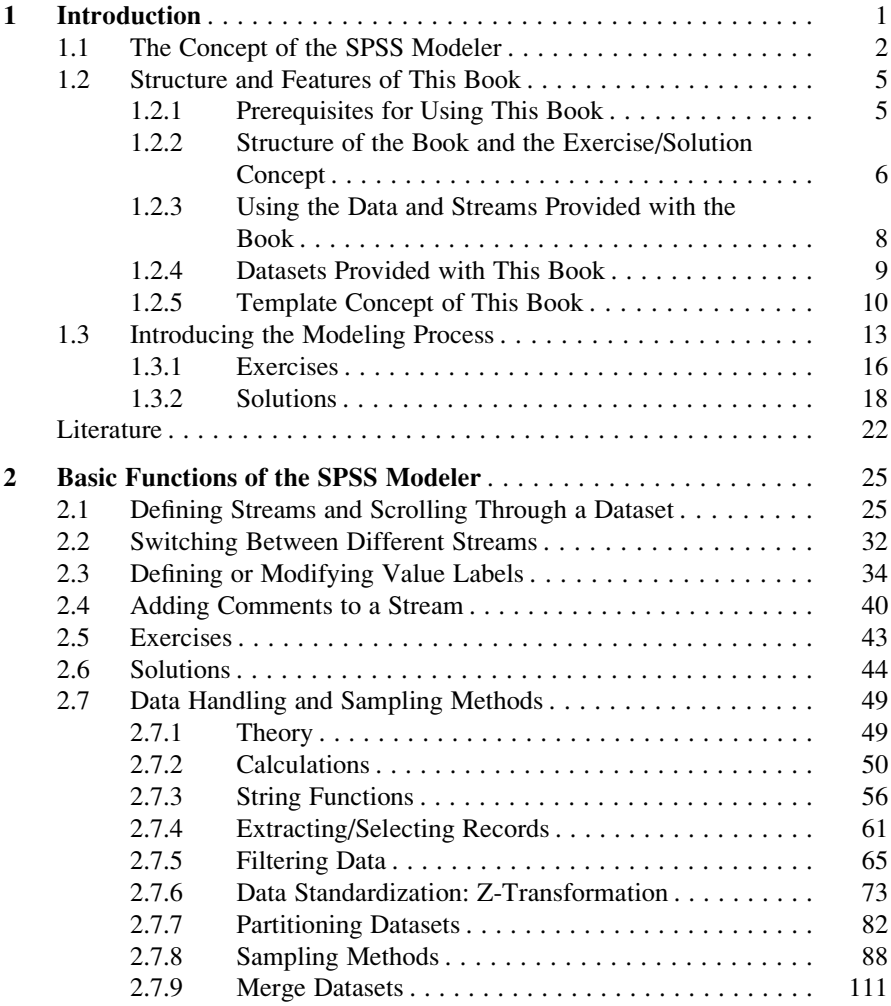

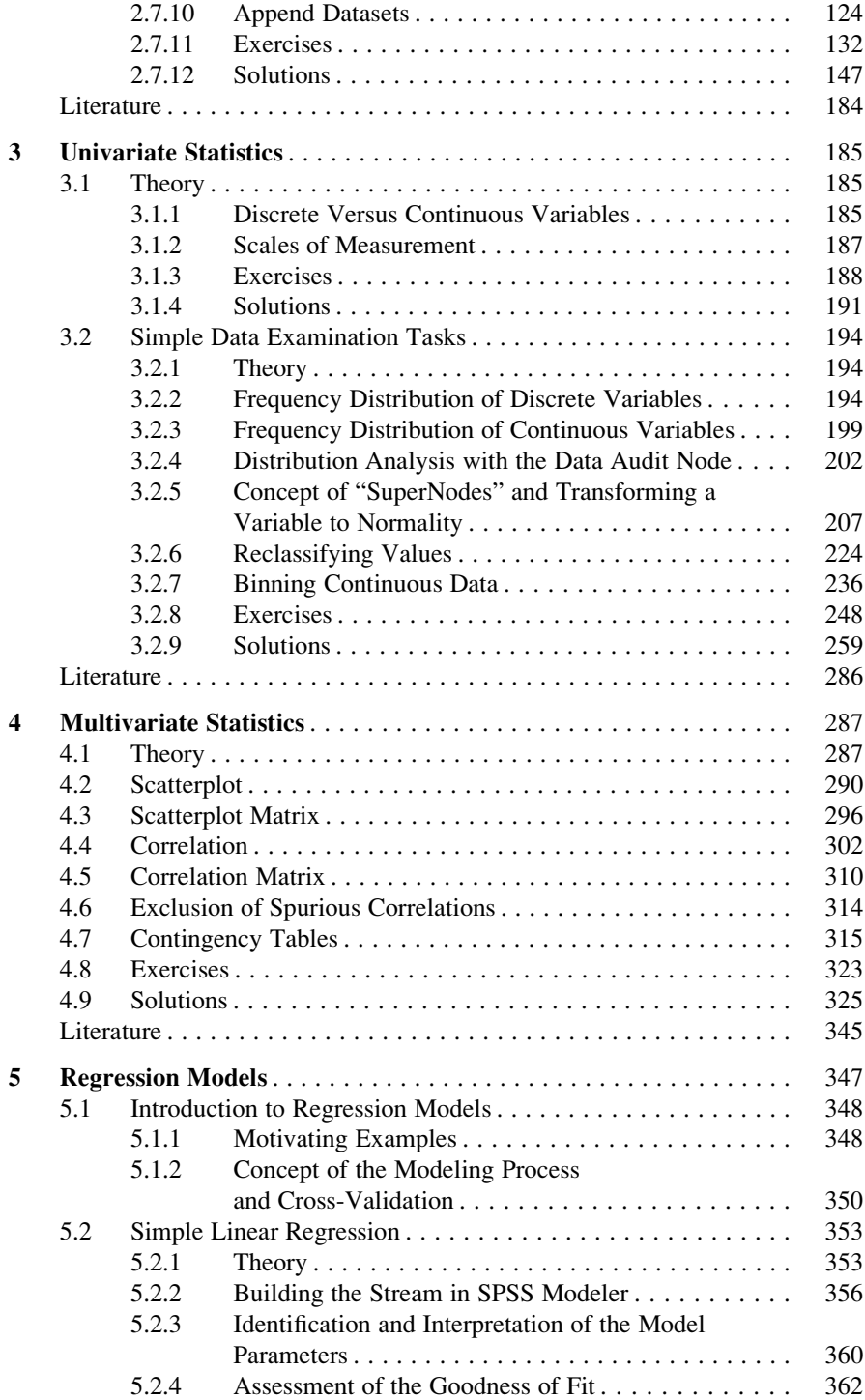

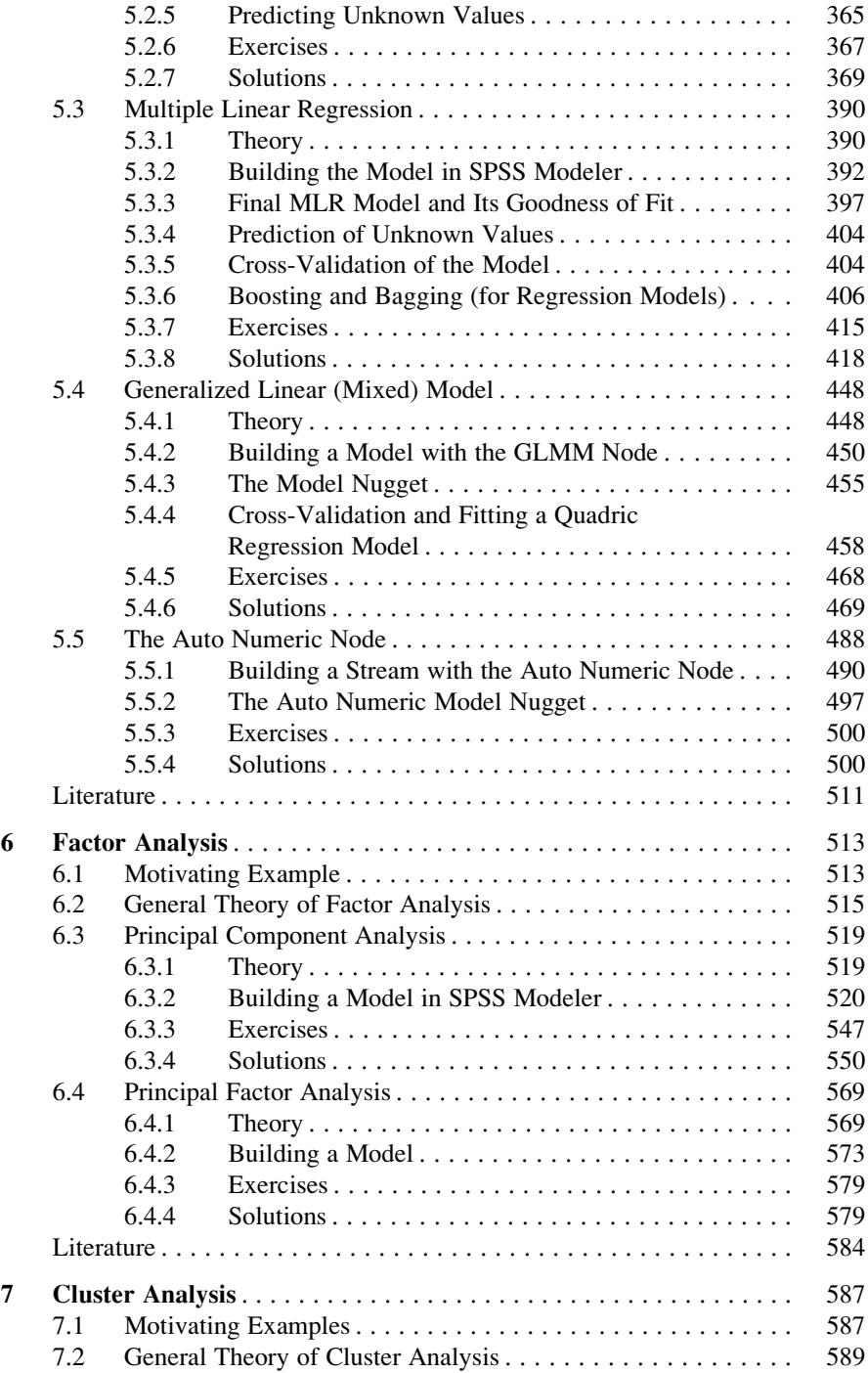

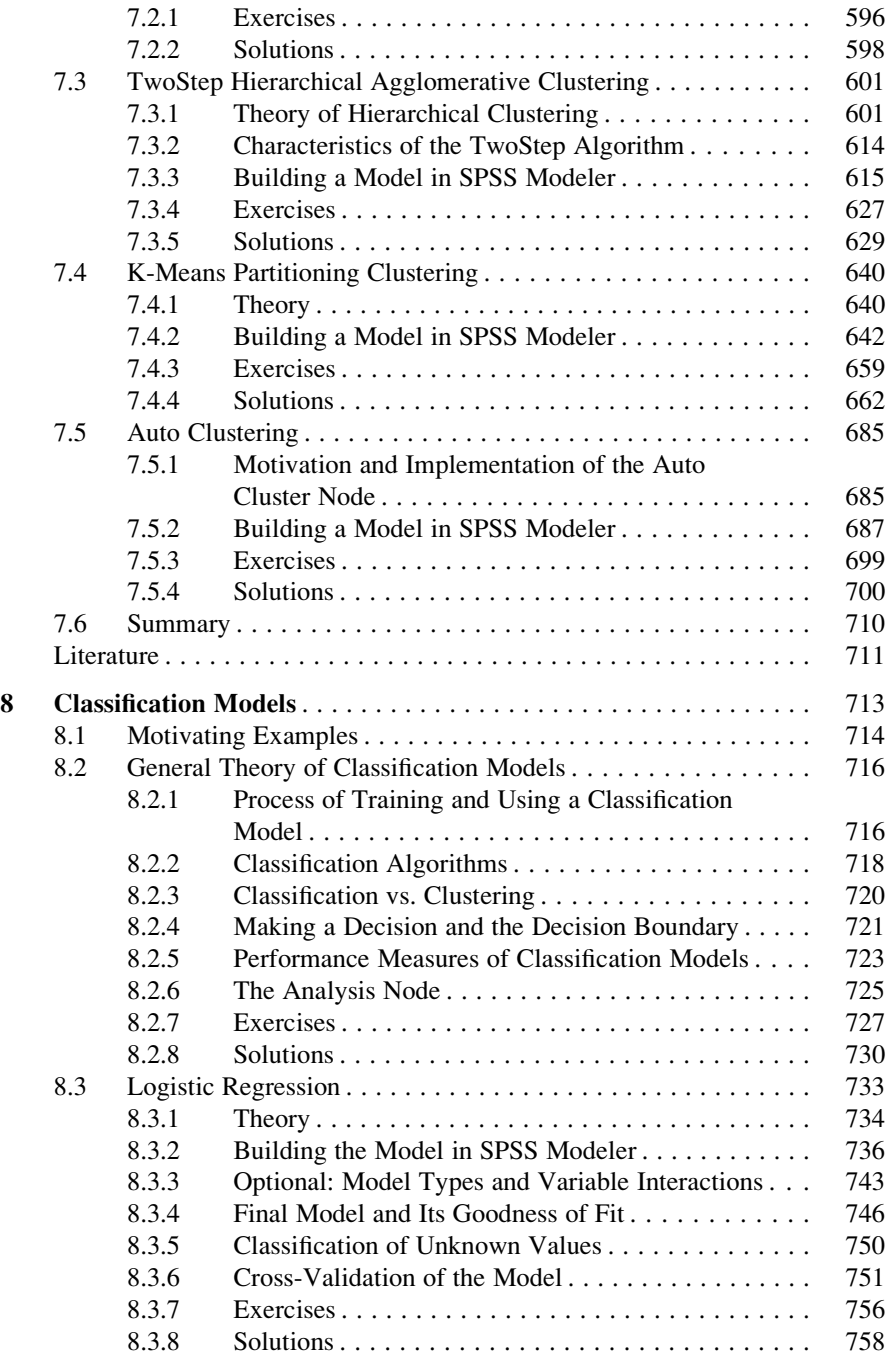

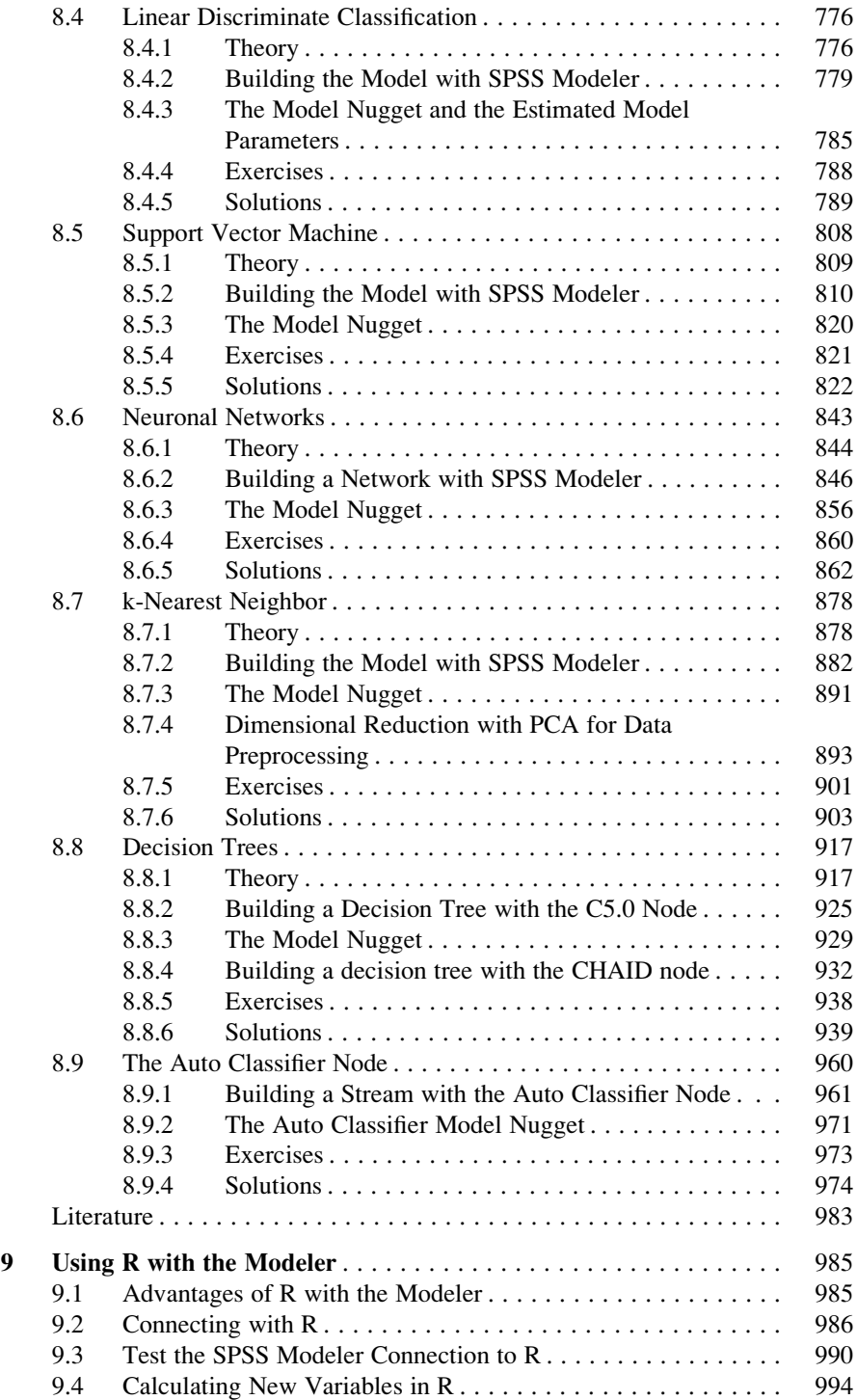

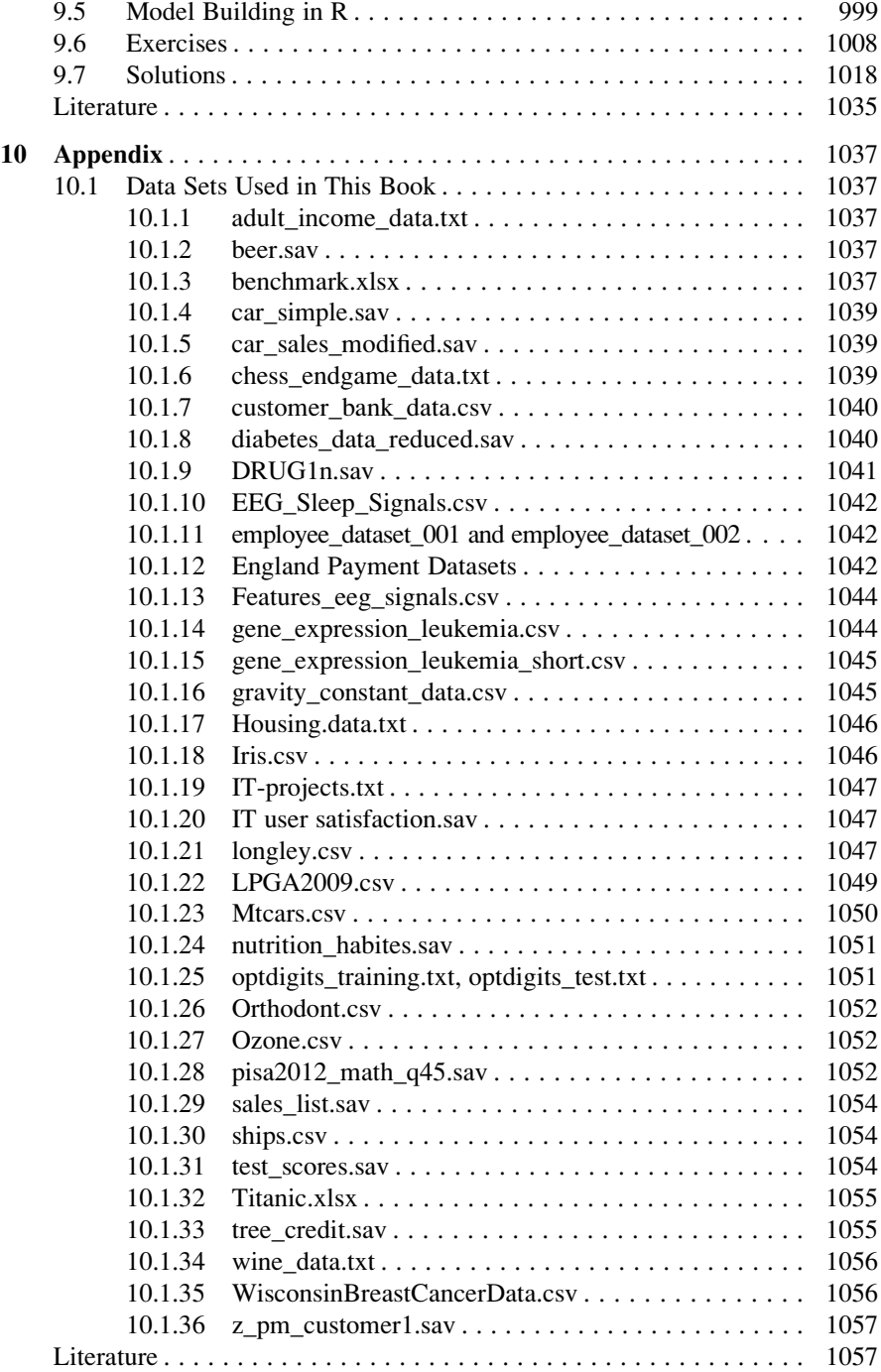